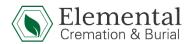

## **Elemental Cremation & Burial Aftercare Checklist**

| Contact Legal Counsel                                                                                                    |
|----------------------------------------------------------------------------------------------------|
| You may or may not need legal counsel, depending on the estate that is in consideration.                                                  |
| The value or complexity of the estate generally informs whether or not you will need                                                      |
| legal counsel. If you have a family attorney, this is the time to contact them.                                                           |
| Compile List of Accounts to Close                                                                                                    |
| Each person's estate is unique, so creating a checklist of every account or bill can help                                                 |
| tackle this task. Bank accounts, a phone bill, car loans, and mortgages (contacting the                                                   |
| landlord in cases of renting) are some examples of accounts to address quickly.                                                           |
| Follow Up with Social Security                                                                                                    |
| SSA was notified when the death certificate was filed but it's best to check in with them                                                 |
| to make sure there aren't any loose ends. Their phone number is 1-800-772-1213 and                                                        |
| their website is <a href="http://www.socialsecurity.gov/">http://www.socialsecurity.gov/</a> . If applicable, SSA will notify Medicare of |
| the death.                                                                                                    |
| Submit Life Insurance Claim                                                                                                    |
| If your loved one had a life insurance policy, you can reach out to them to notify the                                                    |
| company that death has occurred and they can walk you through the next steps of their                                                     |
| process. It's important to note that they will most likely require an original certified copy                                             |
| of the death certificate that lists the cause of death.                                                                                   |
| Notify Employer                                                                                                    |
| If this hasn't already been handled, you can contact their employer and speak with their                                                  |
| manager or Human Resources Department.                                                                                                    |
| Stop/Forward Mail                                                                                                    |
| USPS Mail Forwarding                                                                                                    |
| Cancel Drivers License                                                                                                    |
| Washington State Driver's License Cancelation                                                                                             |

## ☐ Cancel Voter Registration **King County Snohomish County Pierce County** Ordering Additional Death Certificates If you find that you need additional death certificates, Elemental can order them for you up to one year from the date of death. After one year, death certificates can be ordered directly from the county's vital records office that's convenient for you. You are always welcome to order them directly through VitalChek. ☐ Close Social Media Accounts Similar to closing accounts or bills, you can make a list of social media accounts that will need to be closed. Here is a link from the Red Cross on how to do this for most social media sites. ☐ Posting an Obituary This is optional but families are always welcome to submit an obituary to the funeral director they worked with to post on our Obituaries Page. You can also contact a local newspaper of your choice to post/print an obituary as well. ☐ Consider Beginning to Plan Your Own Arrangements While death and dying are difficult topics to discuss, it can be beneficial to have a plan in place. This can be as simple as letting your loved ones know what your preferences are

or going the extra mile to set up pre-arrangements with a funeral home, death doula, or

cemetery of your choosing. The 'how to' varies on the type of arrangements you're wanting but Elemental is here to answer any questions if you want to take that next

step.